# Sightings Use Cases

Sebastien Tricaud Devo Inc.

March 11 2020 May 6 2020

K ロ ▶ K @ ▶ K 할 ▶ K 할 ▶ | 할 | © 9 Q @

# <span id="page-1-0"></span>Section 1

[Introduction](#page-1-0)

 $\mathcal{A} \hspace{1mm} \Box \hspace{1mm} \mathcal{V} \hspace{1mm} \mathcal{A} \hspace{1mm} \overline{\Box} \hspace{1mm} \mathcal{V} \hspace{1mm} \mathcal{A} \hspace{1mm} \overline{\Box} \hspace{1mm} \mathcal{V} \hspace{1mm} \mathcal{A} \hspace{1mm} \overline{\Box} \hspace{1mm} \mathcal{V} \hspace{1mm} \mathcal{A} \hspace{1mm} \overline{\Box} \hspace{1mm} \mathcal{V} \hspace{1mm} \mathcal{A} \hspace{1mm} \overline{\Box} \hspace{1mm} \mathcal$ 

There are no answers, only cross-references.

**Kロト (個) (目) (目) (目) つんぐ** 

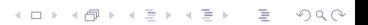

#### 192.168.42.22 What is this?

K ロ ▶ K @ ▶ K 할 ▶ K 할 ▶ | 할 | © 9 Q @

- $\blacktriangleright$  IP address
- $\blacktriangleright$  IP version 4 address
- $\blacktriangleright$  Problably has the mask 255.255.255.0 and CIDR 192.168.42.0/24

K ロ ▶ K @ ▶ K 할 ▶ K 할 ▶ ... 할 → 9 Q Q\*

 $\triangleright$  RFC 1918: 192.168/16 prefix is a Private Network

# A local IP? can we trust this?

**Kロト K個 K K ミト K ミト ニヨー つんぺ** 

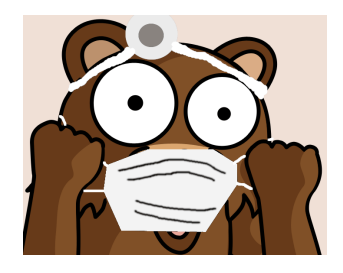

Would you trust any doctor because they are wearing a mask?

イロト イ部 トイミト イミト ニヨー りんぴ

## $\blacktriangleright$  Enrichment

 $\triangleright$  Who is talking to it?

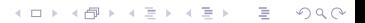

K ロ > K 倒 > K ミ > K ミ > 三 ミ → の Q Q →

## $\blacktriangleright$  Enrichment

- $\triangleright$  Who is talking to it?
- $\blacktriangleright$  Has it replied to requests on the HTTP port?

K ロ ▶ K @ ▶ K 할 ▶ K 할 ▶ | 할 | © 9 Q @

## $\blacktriangleright$  Enrichment

- $\triangleright$  Who is talking to it?
- $\blacktriangleright$  Has it replied to requests on the HTTP port?
- $\blacktriangleright$  After packet inspection, is that HTTP?

イロト イ母 トイミト イミト ニヨー りんぺ

# $\blacktriangleright$  Enrichment

- $\blacktriangleright$  Who is talking to it?
- $\blacktriangleright$  Has it replied to requests on the HTTP port?
- $\blacktriangleright$  After packet inspection, is that HTTP?
- $\blacktriangleright$  Is that HTTP traffic an HTTP server would make?

## $\blacktriangleright$  Enrichment

- $\blacktriangleright$  Who is talking to it?
- $\blacktriangleright$  Has it replied to requests on the HTTP port?
- $\blacktriangleright$  After packet inspection, is that HTTP?
- $\blacktriangleright$  Is that HTTP traffic an HTTP server would make?
- $\triangleright$  Is that HTTP traffic and HTTP server would make ALL THE TIME?

イロト (個) (ミ) (ミ) (ミ) ミークダベ

# $\blacktriangleright$  Enrichment

- $\blacktriangleright$  Who is talking to it?
- $\blacktriangleright$  Has it replied to requests on the HTTP port?
- $\blacktriangleright$  After packet inspection, is that HTTP?
- $\blacktriangleright$  Is that HTTP traffic an HTTP server would make?
- $\triangleright$  Is that HTTP traffic and HTTP server would make ALL THE TIME?

**KED KARD KED KED E YORA** 

- $\triangleright$  Are we sure this is an HTTP server?
- $\implies$  Could go in too many directions!

## $\blacktriangleright$  Enrichment

- $\blacktriangleright$  Who is talking to it?
- $\blacktriangleright$  Has it replied to requests on the HTTP port?
- $\blacktriangleright$  After packet inspection, is that HTTP?
- $\blacktriangleright$  Is that HTTP traffic an HTTP server would make?
- $\triangleright$  Is that HTTP traffic and HTTP server would make ALL THE TIME?

**KED KARD KED KED E YORA** 

- $\triangleright$  Are we sure this is an HTTP server?
- $\implies$  Could go in too many wrong directions!

Does that IP address mean something in my Industry?

(미) (레) (동) (동) (동) 이익어

- $\blacktriangleright$  There is no Global Threat Intelligenge
- $\blacktriangleright$  That local IP address does not mean anything Globally
- $\blacktriangleright$  There is no Global Threat Intelligenge
- $\blacktriangleright$  That local IP address does not mean anything Globally
	- $\blacktriangleright$  However it could be that hardcoded IP address from an Industry Equipment

K ロ ▶ K @ ▶ K 할 ▶ K 할 ▶ ... 할 → 9 Q Q\*

 $\triangleright$  Or something used by your own organization, it has a meaning just for you

- $\blacktriangleright$  There is no Global Threat Intelligenge
- $\blacktriangleright$  That local IP address does not mean anything Globally
	- $\blacktriangleright$  However it could be that hardcoded IP address from an Industry Equipment

K ロ ▶ K @ ▶ K 할 ▶ K 할 ▶ ... 할 → 9 Q Q\*

- $\triangleright$  Or something used by your own organization, it has a meaning just for you
- $\triangleright$  Global Threat Data, includes everything everybody knows
- $\blacktriangleright$  There is no Global Threat Intelligenge
- $\blacktriangleright$  That local IP address does not mean anything Globally
	- $\blacktriangleright$  However it could be that hardcoded IP address from an Industry Equipment

**KED KARD KED KED E YORA** 

- $\triangleright$  Or something used by your own organization, it has a meaning just for you
- $\triangleright$  Global Threat Data, includes everything everybody knows
	- $\blacktriangleright$  Anti-virus signature, OSINT
	- $\blacktriangleright$  IDS signature etc...

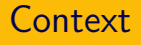

Closer is better.

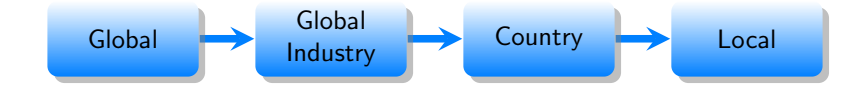

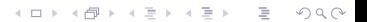

Threat Intelligence Community must work together to provide tools, indicators, methodologies which enable you to be as close as possible to the place where data is created.

# <span id="page-22-0"></span>Section 2

[Sightings](#page-22-0)

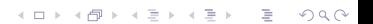

Winston Churchill had enough of people entering his office and leaving promptly.

Winston Churchill had enough of people entering his office and leaving promptly. They were all apologizing!

Winston Churchill had enough of people entering his office and leaving promptly. They were all apologizing! He asked his initials to be removed from his office door.

K ロ > K 倒 > K ミ > K ミ > 三 ミ → の Q Q →

Sightings allow to share an Observation, rather than a Reputation.

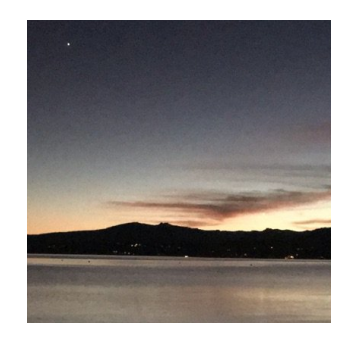

 $\blacktriangleright$  How many times have we seen something?

K ロ → K 御 → K 差 → K 差 → → 差 → の Q Q →

- $\blacktriangleright$  From when?
- $\blacktriangleright$  Until when?
- $\blacktriangleright$  The entire IPv4 space is only 2<sup>32</sup>
- $\blacktriangleright$  4.3 billion addresses
- $\blacktriangleright$  Takes 4Gb of storage
- $\blacktriangleright$  Faup, the URL parser ([https:](https://github.com/stricaud/faup/) [//github.com/stricaud/faup/](https://github.com/stricaud/faup/))
- $\blacktriangleright$  From my experience with proxy logs, several hundred of thousand users
- $\blacktriangleright$  About 15 000 unique URLs per week in average

**YO A REPART AND A REPAIR** 

# ▶ The MISP Project

▶ <https://www.misp-standard.org/rfc/sightingdb-format.txt>

 $\blacktriangleright$  ATT $kCK$ 

▶ <https://attack.mitre.org/resources/sightings/>

# $\triangleright$  OASIS STIX  $v2$

I <https://oasis-open.github.io/cti-documentation/stix/intro.html>

K ロ ▶ K @ ▶ K 할 ▶ K 할 ▶ ... 할 → 9 Q Q\*

▶ https://docs.google.com/document/d/1IvkLxg [tCnICsatu2lyxKmWmh1gY2h8HUNssKIE-UIA/](https://docs.google.com/document/d/1IvkLxg_tCnICsatu2lyxKmWmh1gY2h8HUNssKIE-UIA/)

# Sightings in OASIS STIX v2

#### **Definition**

A Sighting denotes the belief that something in CTI (e.g., an indicator, malware, tool, threat actor, etc.) was seen.

イロト (個) (ミ) (ミ) (ミ) ミークダベ

A Sighting denotes the belief that something in CTI (e.g., an indicator, malware, tool, threat actor, etc.) was seen.

**YO A REPART AND A REPAIR** 

Establishes relationships.

- 1. What was sighted: sighting of ref
- 2. Who/Where: where\_sighted\_refs
- 3. What was seen: observed data refs

A Sighting denotes the belief that something in CTI (e.g., an indicator, malware, tool, threat actor, etc.) was seen.

Establishes relationships.

- 1. What was sighted:  $sighting_of_ref$
- 2. Who/Where: where\_sighted\_refs
- 3. What was seen: observed data refs

Properties.

- $\triangleright$  Common Properties: type, id, created by ref, created, modified, revoked, labels, external\_references, object\_marking\_refs, granular\_markings
- $\triangleright$  Sighting Specific Properties: first seen, last seen, count, sighting of ref. observed data refs, where sighted refs, summary

A Sighting denotes the belief that something in CTI (e.g., an indicator, malware, tool, threat actor, etc.) was seen.

K ロ ▶ K @ ▶ K 할 ▶ K 할 ▶ ... 할 → 9 Q Q\*

A Sighting denotes the belief that something in CTI (e.g., an indicator, malware, tool, threat actor, etc.) was seen.

## Definition

A Sighting denotes the belief that something in CTI (e.g., an indicator, malware, tool, threat actor, etc.) was seen, searched or accessed.

**KORKARA REPASA DA VOCA** 

# TBD: Things that could be improved in OASIS STIX v2

"that something in CTI" can only count up to 999,999,999.
### TBD: Things that could be improved in OASIS STIX v2

#### "that something in CTI" can only count up to 999,999,999.

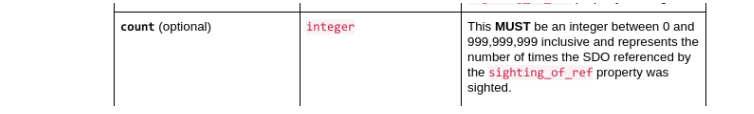

K ロ ▶ K @ ▶ K 할 ▶ K 할 ▶ ... 할 → 9 Q Q\*

### TBD: Things that could be improved in OASIS STIX v2

"that something in CTI" can only count up to 999,999,999.

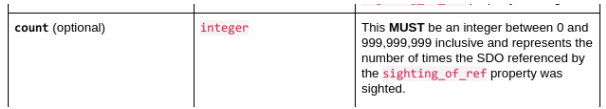

From the JSON Standard:

```
numbers that are integers and are in the
range [-(2**53)+1, (2**53)-1] are interoperable
in the sense that implementations will agree
exactly on their numeric values
```
>>> 2\*\*53-1 9007199254740991

K ロ ▶ K @ ▶ K 할 ▶ K 할 ▶ ... 할 → 9 Q @

Establishes relationships.

- 1. What was sighted: sighting of ref
- 2. Who/Where: where\_sighted\_refs
- 3. What was seen: observed\_data\_refs

1 and 2 are the same.

Establishes relationships.

- 1. What was sighted:  $sighting_of_ref$
- 2. Who/Where: where\_sighted\_refs
- 3. What was seen: observed data refs

1 and 2 are the same.

- Sighting relationships relate three aspects of the sighting:
	- What was sighted, such as the Indicator, Malware, Campaign, or other SDO (sighting of ref)
	- . Who sighted it and/or where it was sighted, represented as an Identity (where\_sighted\_refs) and

K ロ ▶ K @ ▶ K 할 ▶ K 할 ▶ | 할 | © 9 Q @

. What was actually seen on systems and networks, represented as Observed Data (observed data refs)

# ATT&CK Sightings

Defines four types:

- $\blacktriangleright$  direct-technique-sighting
- $\blacktriangleright$  direct-software-sighting
- $\triangleright$  indirect-software-sighting
- $\blacktriangleright$  technique

```
{
  "id": "32",
  "sightingType": "direct-malware-sighting",
  "startTime": "2019-01-01T08:12:00Z",
  "endTime": "2019-01-01T08:12:00Z",
  "detectionType": "raw",
  "sectors": ["healthcare"],
  "software": "MacSpy"
}
```
Very pragmatic, immediately useful.

As usual, start with an implementation, learn, then write a specification.

K ロ ▶ K @ ▶ K 할 ▶ K 할 ▶ | 할 | © 9 Q @

- $\triangleright$  SQL backend
- $\blacktriangleright$  SightingDB

#### **SightingDB format**

This document describes the format used by SightingDB to give automated context to a given Attribute by counting occurrences and tracking times of observability. SightingDB was designed to provide to MISP and other tools an interoperable. scalable and fast way to store and retrieve attributes sightings.

Specification: TXT - HTML

Lead: Devo Inc.

k

#### <www.misp-standard.org/rfc/sightingdb-format.txt>

**KED KARD KED KED E YORA** 

#### **Definition**

Defines an JSON format to fetch and push sightings. A single one. A bulk.

# <span id="page-43-0"></span>Section 3

[SightingDB](#page-43-0)

K ロ ▶ K @ ▶ K 할 ▶ K 할 ▶ | 할 | © 9 Q @

Doing Threat Intelligence work without Sightings is similar to not knowing root shell commands starts with a  $#$  so pasting does not hurt!

K ロ ▶ K (日 ) K (日 ) K (日 ) K (日 ) K (日 ) K (日 ) K (日 ) K (日 ) K (日 ) K (日 )

Doing Threat Intelligence work without Sightings is similar to not knowing root shell commands starts with a  $#$  so pasting does not hurt!

The objective for this section is to help you leveling up your game. Feedback and Criticisms are encouraged!

K ロ > K 倒 > K ミ > K ミ > 三 ミ → の Q Q →

### <https://github.com/stricaud/sightingdb/> A Scalable Sighting Database, hybrid in-memory/on-disc whose goal is to provide an easy to use way to count attributes.

K ロ ▶ K @ ▶ K 할 ▶ K 할 ▶ ... 할 → 9 Q Q\*

 $\blacktriangleright$  Work sponsored by Devo Inc.

 $\blacktriangleright$  Available under MIT license

 $\blacktriangleright$  Modeled after Zookeeper for its key-value store capability:

 $\blacktriangleright$  a key is a namespace, such as "foo/bar" where "bar" is a child of "foo".

K ロ ▶ K @ ▶ K 할 ▶ K 할 ▶ ... 할 → 9 Q @

- $\triangleright$  it allows to create as many placeholders as anyone dream
- $\blacktriangleright$  a value is simply a string
- $\blacktriangleright$  Redis is not tailored for our very specific use-case
- $\triangleright$  Incrementing a value (INCR) in Redis is atomic
- $\blacktriangleright$  Atomic means a lock on the key for writing, preventing multiple threads / resources to increment at the same time

K ロ ▶ K @ ▶ K 할 ▶ K 할 ▶ ... 할 → 9 Q Q\*

### \$ docker pull sightingdb/sightingdb

KID KAR KE KIEK E KORO

\$ pip3 install sightingdb

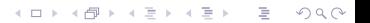

### Writing

```
import sightingdb
con = sightingdb.connection(host="localhost", apikey="changeme")
writer = sightingdb.writer(con)writer.add("/key/namespace1", "pypi.org")
writer.add("/key/namespace1", "pypi.org")
writer.add("/key/namespace2", "example.com")
writer.commit()
```
#### Reading

```
import sightingdb
con = sightingdb.connection(host="localhost", apikey="changeme")
reader = sightingdb.reader(con)
reader.add("/key/namespace1", "pypi.org")
reader.add("/key/namespace2", "example.com")
for i in reader.fetch():
    print(str(i))
```
**KED KARD KED KED E YORA** 

### \$ curl -k https://localhost:9999/w/foo/bar/?val=hello {"message":"ok"}

```
$ curl -k https://localhost:9999/r/foo/bar/?val=hello
{"value":"hello","first_seen":1581627580,
 "last_seen":1581627580,"count":1,"tags":"",
 "ttl":0, "consensus":1}
```
▶ OASIS STIX v2 Sightings tag="oasis-stixv2:id="sighting–ee20065d-2555-424f-ad9e-0f8428623c75""

K ロ ▶ K @ ▶ K 할 ▶ K 할 ▶ ... 할 → 9 Q Q\*

### ▶ ATT&CK Sightings

Simply use the namespace and tags.

- ▶ Want to be compatible with ATT&CK? /direct-software-sighting/JCry
- $\triangleright$  Want to store relationships with a particular IP in the finance BU? /finance/8.8.8.8/
- $\triangleright$  Want to store a url? /url/
- $\triangleright$  Want to store the url for all TLD in ch? /url/tld/ch/
- In Want to store the ch TLD related URLs to find them faster? /ch/tld/url/

K ロ ▶ K @ ▶ K 할 ▶ K 할 ▶ ... 할 → 9 Q Q\*

 $\triangleright$  Want to see how many times somebody searched for the value <https://www.stadt-zuerich.ch> from  $/url/?$  Shadow Sightings! \$ curl -H "Authorization: changeme" -k https://localhost:9999/w/213.208.154.14?val=192.168.0.28 {"message":"ok"}  $$$  curl -H "Authorization: changeme" -k https://localhost:9999/w/1.1.1.1?val=192.168.0.28 {"message":"ok"}

KID KAR KE KE KE YA GA

```
$ curl -H "Authorization: changeme" -k https://localhost:9999/w/213.208.154.14?val=192.168.0.28
{"message":"ok"}
\frac{1}{2} curl -H "Authorization: changeme" -k https://localhost:9999/w/1.1.1.1?val=192.168.0.28
{"message":"ok"}
```
\$ curl -H "Authorization: changeme" -k https://localhost:9999/r/213.208.154.14?val=192.168.0.28 {"value":"192.168.0.28","first seen":1588741064,"last seen":1588741064,"count":1,"tags":"", "ttl":0,"consensus":2}

**YO A REPART AND A REPAIR** 

```
curl -H "Authorization: changeme" -k https://localhost:9999/r/213.208.154.14
{
    "attributes": [
        {"value":"192.168.0.56","first_seen":1588740594,"last_seen":1588742432,"count":3029,\
         "tags":"","ttl":0,"consensus":18},
        {"value":"192.168.0.28","first_seen":1588741064,"last_seen":1588741064,"count":8432,\
         "tags":"","ttl":0,"consensus":10},
        {"value":"192.168.0.42","first_seen":1588741593,"last_seen":1588742486,"count":12,\
         "tags":"","ttl":0,"consensus":57}
    ]
}
```
**KED KARD KED KED E YORA** 

### **Statistics**

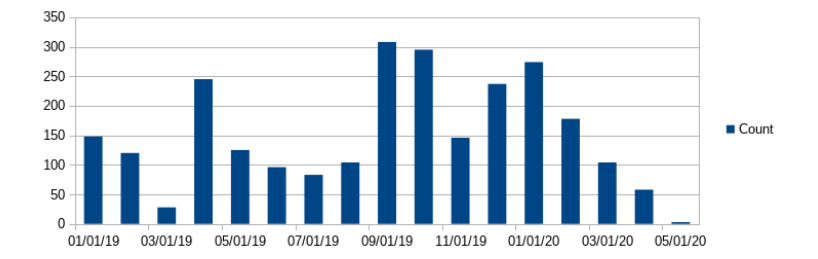

{"value":"192.168.42.22","first\_seen":1546300800,"last\_seen":1588291200,"count":2552, "tags":"","ttl":0,

"stats":{"1546300800":148,"1548979200":120,"1551398400":28,"1554076800":245,"1556668800":125, "1559347200":96,"1561939200":83,"1564617600":104,"1567296000":308,"1569888000":295, "1572566400":146,"1575158400":237,"1577836800":274,"1580515200":178,"1583020800":104, "1585699200":58,"1588291200":3}, "consensus":1}

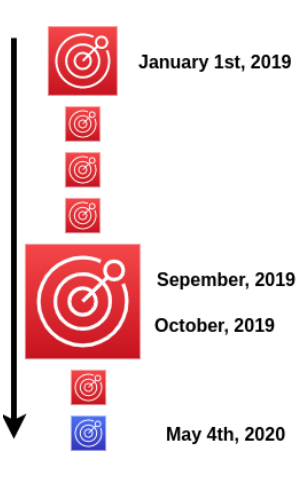

- $\blacktriangleright$  This is a total of 2552 events
- $\triangleright$  Guarantee it will never show in your SIEM dashboard
- $\triangleright$  SightingDB allows you to add a new hunting capability
- $\triangleright$  You will know it was a low and slow

イロト (個) (ミ) (ミ) (ミ) ミークダベ

 $\blacktriangleright$  When we read, we write!

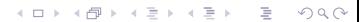

- $\triangleright$  When we read, we write!
- $\blacktriangleright$  How many time did somebody searched for a value in a namespace?
- $\triangleright$  SightingDB stores automatically into /\_shadow/
- ▶ SightingDB also stores recursive access, enabling "one searched that one searched"

K ロ ▶ K @ ▶ K 할 ▶ K 할 ▶ ... 할 → 9 Q @

# Shadow Sightings

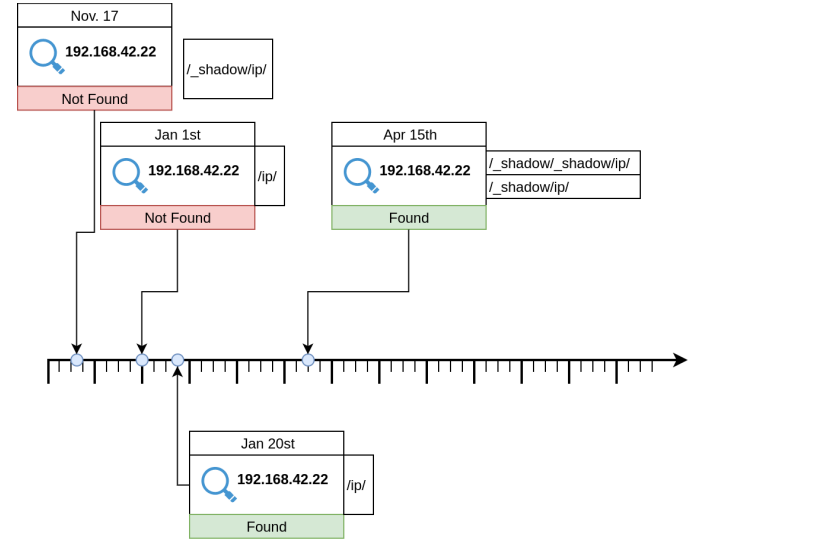

K ロ ▶ K @ ▶ K 할 ▶ K 할 ▶ ... 할 → 9 Q Q\*

Tailored for Sightings, just Sightings. SightingDB is to Graph Databases what NoSQL Databases are to SQL. Very pragmatic and use-case centric.

# Section 4

### <span id="page-66-0"></span>[Conclusive Use-Cases](#page-66-0)

K ロ ▶ K (日 ) K (日 ) K (日 ) K (日 ) K (日 ) K (日 ) K (日 ) K (日 ) K (日 ) K (日 )

Infection: Someone did lots of access since the last few hours

K ロ > K 倒 > K ミ > K ミ > 三 ミ → の Q Q →

 $\implies$  Check when a value has its first\_seen

Mapping: All the MISP Attributes mapped to ATT&CK for Enterprise

K ロ > K 倒 > K ミ > K ミ > 三 ミ → の Q Q →

 $\implies$  Write to SightingDB using the ATT&CK namespace

Consensus: Knowing how many namespaces contain this value

 $\implies$  Done automatically, simply retrieve a value and get its consensus.

K ロ > K 倒 > K ミ > K ミ > 三 ミ → の Q Q →

Browsing: Looking at all available data

K ロ > K 倒 > K ミ > K ミ > 三 ミ → の Q Q →

 $\implies$  1:1 check for each value

Ransomware: Show me all the machines impacted

 $\implies$  Map to the MISP Ransomware Galaxy for its namespace

K ロ > K 倒 > K ミ > K ミ > 三 ミ → の Q Q →
$\blacktriangleright$  Sightings are Observations, not Reputation

イロト (個)トイミト (ミ)トーミー りんぺ

- $\blacktriangleright$  Increase the understanding of attacks
- $\blacktriangleright$  Wayback machine at scale
- $\blacktriangleright$  Already in MISP

sebastien.tricaud@devo.com @tricaud

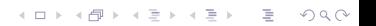